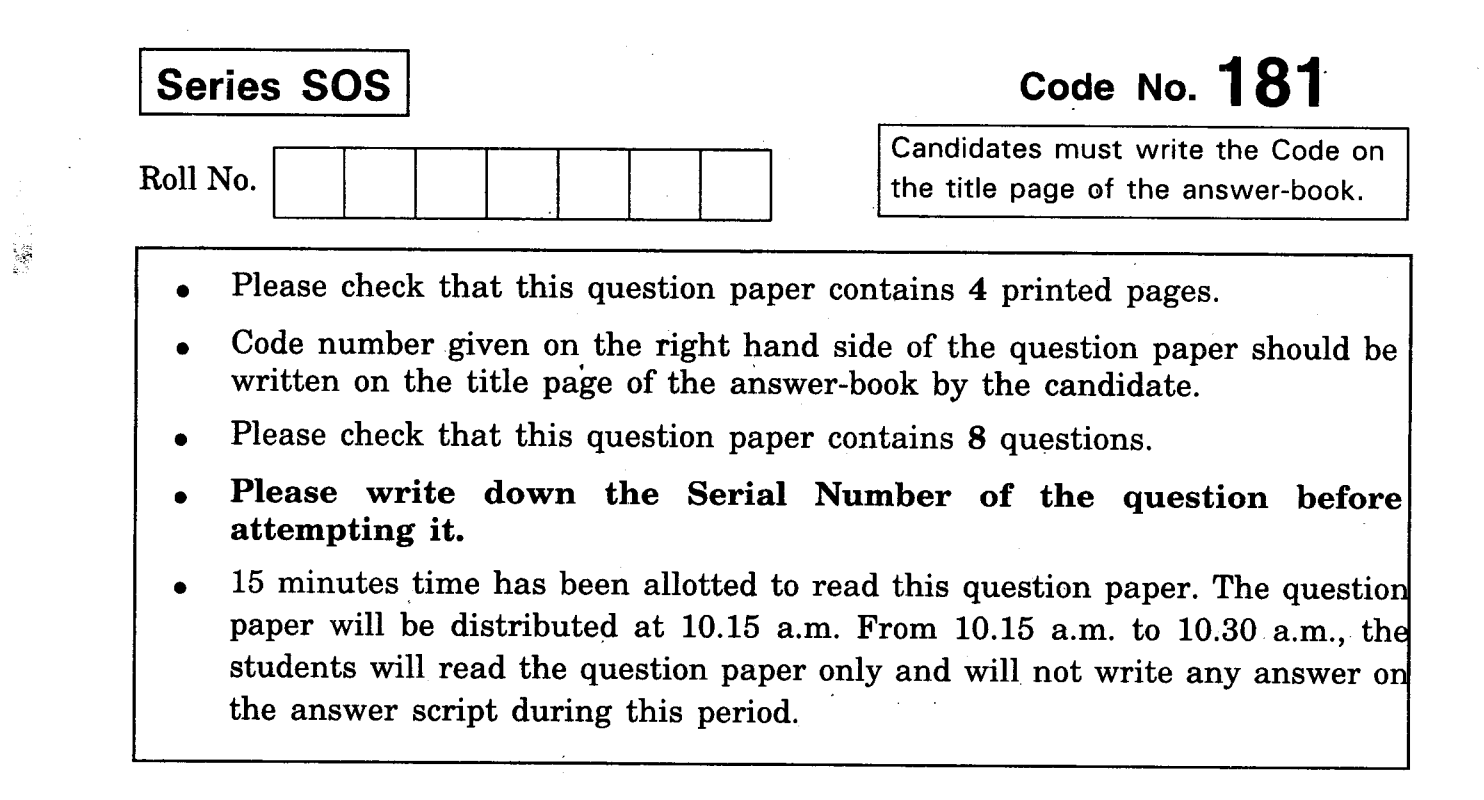

# DTP, CAD AND MULTIMEDIA

## (Theory)

Time allowed: 3 hours

Maximum Marks: 40

Note: All questions are compulsory.

- 1. Fill in the blanks: 5
	- (i) is a sound editing tool.
	- (ii) .wav extension is for  $f(x)$  files.
	- (iii) JPEG stands for \_\_\_\_\_\_\_\_\_.
	- $(iv)$ tag is used to put superscripts in HTML file.

 $\mathbf{1}$ 

(v) Powerpoint is used to create  $\frac{1}{\sqrt{1-\frac{1}{\sqrt{1-\frac{1}{\sqrt$ 

181

 $P.T.O.$ 

- 2. Multiple choice questions:  $\overline{5}$ 
	- (i) Which of the following is a Search Engine?

r.

- (a) Google
- $(b)$ MS Word
- Auto CAD  $(c)$
- All of the above  $(d)$
- $(ii)$ Adobe Premiere is used for
	- (a) Sound editing
	- (b) Video editing
	- (c) Presentations
	- $(d)$ None of the above

## (iii) Which of the following is part of multimedia?

- (a) Sound
- (b) Video
- (c) Movies
- (d) All of the above
- (iv) Digitising audio requires
	- (a) sampling of audio
	- (b) video input
	- (c) text file
	- None of the above  $(d)$
- Following is the type of list in HTML :  $(v)$ 
	- (a) Ordered list
	- (b) Unordered list
	- (c) Definition list
	- (d) All of the above

181  $\sim$  2

'"

3. Expand the following:  $\overline{3}$ 

- **WWW**  $(i)$
- $(ii)$ **GIF**
- $(iii)$ **PNG**
- 4. Answer the following : 6
	- What is meant by rendering in 3D animation ?  $(i)$
	- (ii) Define Morphing.
	- (iii) What is cropping?
	- (iv) What is Slide Sorter View?
	- $(v_1)$  Define Frame Rate and Resolution with reference to digital vide  $\epsilon$  equal the contract of  $\epsilon$  and  $\epsilon$  and  $\epsilon$
	- What is the expanded form of GUI?  $(vi)$
- Write the output of following HTML code: 5.
	- $(i)$   $\text{thtml}$ <body>

<u> This is<sup>multi</sup><sub>media</sub></u> </body>  $<$ html>

<HTML>  $(ii)$ <HEAD><TITLE></TITLE></HEAD>  $<$ BODY> <H1>Operating Systems</H1> <OL> <LI>MS Windows <LI>Linux <LI> Unix  $QOD$  $<$ BODY>  $\langle$ HTML>

 $\boldsymbol{4}$ 

 $\begin{array}{ccc} 1 & 3 & \text{P.T.O} \end{array}$ 

#### 6. Write the HTML code to show the following output :

### Application Area

- E-Commerce
	- 1. Encryptions
	- 2. Digital Signatures
- Factory Automation
	- 1. CAD/CAM
	- $2.$ **CNC/FMS**
- Write the HTML code to show the following output : 7.

## **Enter Your Details** Name School Address

- . Heading is of red colour and in Arial Bold
- . Title of page is "details"

8. Answer the following questions: 10

- $(i)$ How can we add sound and video to presentation?
- (ii) What is a webpage and a website ?
- $(iii)$ Define sampling rate.

\

- (iv) Define search engine. Give example.
- (v) Write the difference between vector and bitmap graphics.

I

181 a  $\frac{4}{181}$ 

3

 $\boldsymbol{4}$